# **CERTPARK CERTPARK OUESTION & ANSWER**

# **CERTPARK.COM**

Accurate Study Guides, High Passing Rate! provides update free of charge in one year!

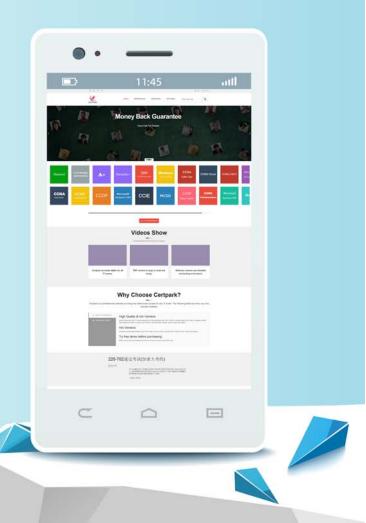

https://www.certpark.com

# Exam : C\_TADM70\_22

Title: SAP Certified TechnologyAssociate - OS/DBMigration for SAPNetWeaver 7.52

### Version : DEMO

1.In what order are the tasks executed during the export of an AS ABAP source system?

- A. R3LDCTL-> R3LOAD -> R3SZCHK
- B. R3LOAD -> R3SZCHK -> R3LDCTL
- C. R3SZCHK -> R3LDCTL-> R3LOAD
- D. R3LDCTL-> R3SZCHK -> R3LOAD

### Answer: D

2.Which tasks does the JPKGCTL tool perform? There are 3 correct answers to this question

- A. It creates export / import job files
- B. It computes target database size
- C. It controls multiple JLoad processes
- D. It computes package size information
- E. It performs package splitting

Answer: A,D,E

3.Identify the migration support tools from the following options? There are 2 correct answers to this question

- A. PACKAGE SPLITTER
- B. TABMON
- C. JSPLITTER
- D. MIGMON
- Answer: A,D

4.What information can you find in the JLOAD \*.STAT.XML files? There are 2 correct answers to this question

- A. Status of export import
- B. Name of dump files
- C. Start and end date of export/import
- D. Number of exported/imported rows

Answer: C,D

5.Name the two systems associated with the Import JAVA System? There are 2 correct answers to this question

- A. Application System
- B. Central System
- C. File System
- D. Distributed System

Answer: B,D